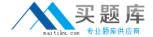

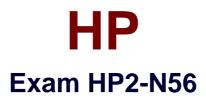

# **Selling HP Exstream Solutions**

Version: 6.0

[ Total Questions: 40 ]

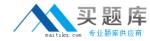

#### **Question No: 1**

What is included in the Designer module since version 8.0?

- A. One Output
- B. LiveDesign
- C. LiveEditor
- D. 1:1 Document Creator

**Answer: B** 

# **Question No: 2**

What does the Advanced Design Workflow module provide?

- A. multiple documents per application
- B. output queues
- C. multiple objects per page
- D. user-defined approval processes

**Answer: D** 

Reference: http://devnet.kentico.com/articles/kentico-cms-7-advanced-workflow

#### **Question No: 3**

Which item is an HP Exstream testing tool?

- A. Image Convert
- B. Rule Analyzer
- C. Batch Manager
- D. Print Speed Optimizer

#### **Answer: B**

Reference: https://published-

 $prd. active events. com/published/hpengage 2014/sessions Files/675/T3306\_Renz-files/675/T3306\_Renz-files/675/T306$ Files/675/T3000-Renz-files/675/T3000-Renz-files/675/T3000-Renz-files/675/T3000-Renz-files/675/T3000-Renz-files/675/T3000-Renz-files/675/T3000-Renz-files/675/T300-Renz-files/675/T300-Renz-

testingtools.pdf (slide 9)

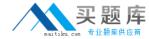

#### **Question No: 4**

Which statements are true about Empower Output? (Select three.)

- **A.** MPW files are opened, viewed, and edited in the Live Editor.
- **B.** MPW files are security-enabled and based on WinZip and XML standards
- C. Empower Output replaces Live Output.
- **D.** It enables the output of MPW documents from the HP Exstream engine
- E. It enables the output of DLF documents from the HP Exstream engine
- F. MPW files are opened, viewed, and edited in the Empower Editor.

Answer: C,D,F

### **Question No:5**

Which statements are true about the Engine as a Web Service (EWS) module? (Select three.)

- **A.** It requires the DDA module.
- **B.** It is configured inside Design Manager.
- **C.** It supports RESTful methods GET, PUT, and POST.
- **D.** It is supported on the mainframe.
- **E.** It can be used to compose one or more output types.
- **F.** It does not require any other modules.

Answer: A,B,C

# **Question No: 6**

Which improvements to designing for HTML output were implemented in version 9.0? (Select two.)

- A. a new HTML editor inside Designer
- B. setting minimum and maximum width on containers
- **C.** auto-resizing of the container dimensions and the objects within them
- **D.** setting minimum and maximum width on objects outside containers